**票-股识吧**

 $1.$  $2.$ 

**三、如何在炒股软件上找到当天的19强股票**

 $1000$ 

**股票软件投票怎么操作.普通投资者怎么参与股东大会投**

 $\Gamma$ IPO",  $\Gamma$ 

1  $T$  1000

 $500$ 

T 9 30-11 30 13:00-15:00; T 9 15-11 30 13:00-15:00。  $2T+1$ 

 $1000$  500

 $3T+2$ 

4 T+3 T+2

9 15 9 25

 $9\quad15$ 

 $--925$ 9 30

9 15 9 25

 $9\quad15$ 

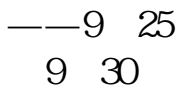

 $\frac{1}{2}$  and  $\frac{1}{2}$  and  $\frac{1}{2}$  a 比如通达信是在"分析"里。

**八、我想回答投票问题怎么操作啊?**

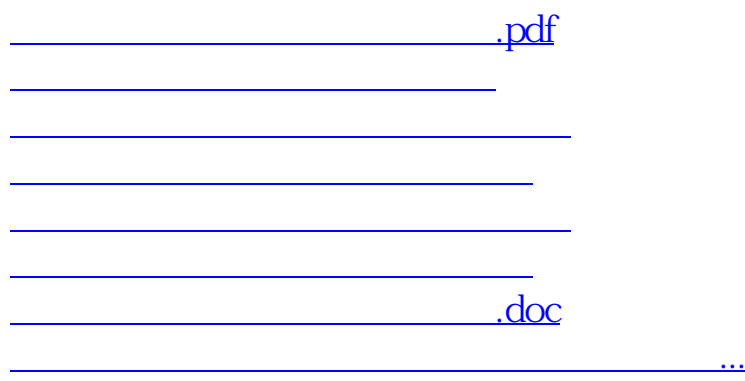

<https://www.gupiaozhishiba.com/read/26223057.html>